# UNIVERSITY OF CAMBRIDGE INTERNATIONAL EXAMINATIONS International General Certificate of Secondary Education

### **INFORMATION TECHNOLOGY**

Paper 1

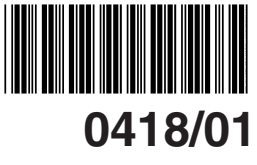

May/June 2005

**1 hour 15 minutes**

Candidates answer on the Question Paper. No Additional Materials are required.

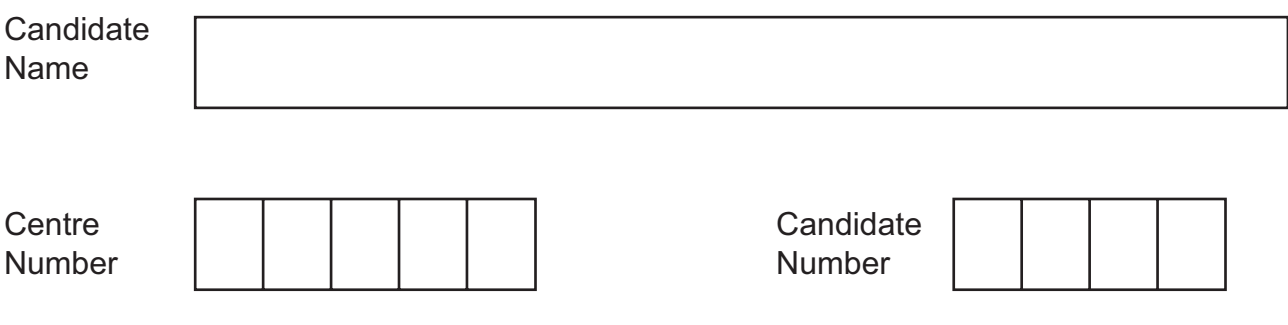

#### **READ THESE INSTRUCTIONS FIRST**

Write your Centre number, candidate number and name on all the work you hand in. Write in dark blue or black pen in the spaces provided on the Question Paper. You may use a soft pencil for any diagrams, graphs or rough working. Do not use staples, paper clips, highlighters, glue or correction fluid.

Answer **all** questions.

At the end of the examination, fasten all your work securely together. The number of marks is given in brackets [ ] at the end of each question or part question.

DO NOT WRITE IN THE BARCODE.

DO NOT WRITE IN THE GREY AREAS BETWEEN THE PAGES.

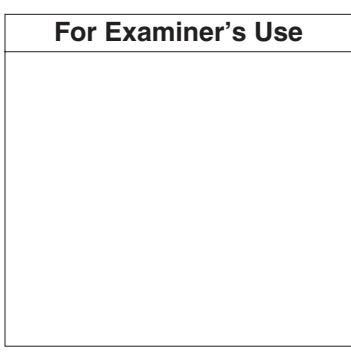

This document consists of **10** printed pages and **2** blank pages.

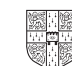

**1** Name the objects A, B, C, D and E using the words from the list. **A** ................................... **B** ................................... **C** ................................... **D** ................................... **E** ................................... **Bar code reader CD Rom Deskjet printer Desktop computer Floppy disc Graph plotter Graphics tablet Laptop computer Laser printer Mouse Scanner Tracker ball** [5] **2** Ring **two** items which are used to store data on a computer. **Bar code reader Floppy disc** Graph plotter **Magnetic tape Temperature sensor** Robot arm Temperature sensor [2] **3** Tick whether the following statements are TRUE or FALSE. *For Examiner's Use* **TRUE** ✓ FALSE ✓

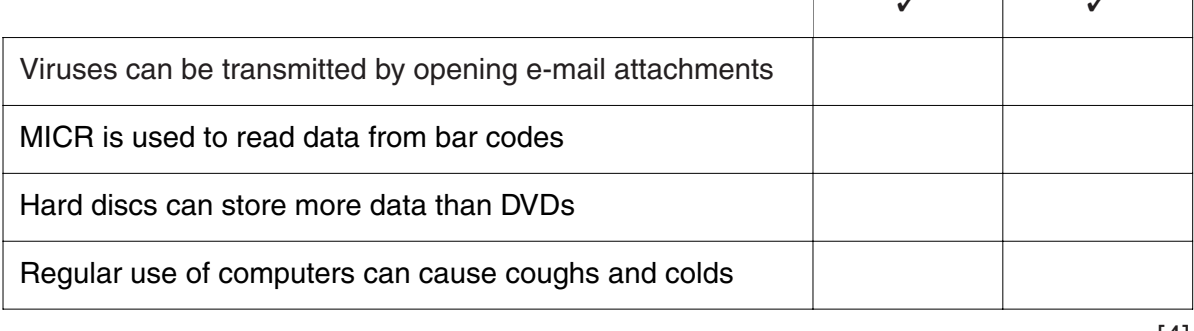

[4]

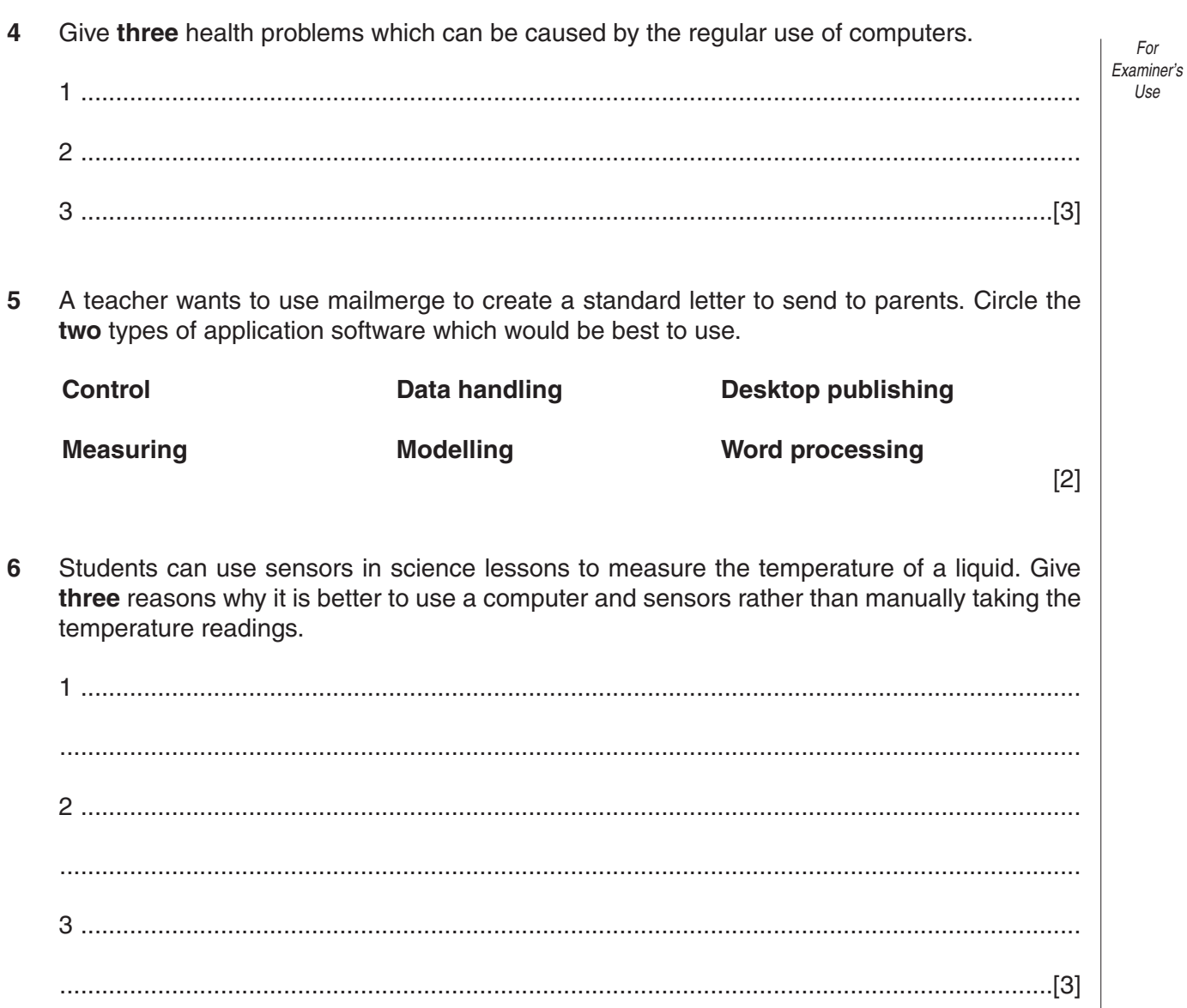

**7** A floor turtle can use the following instructions:

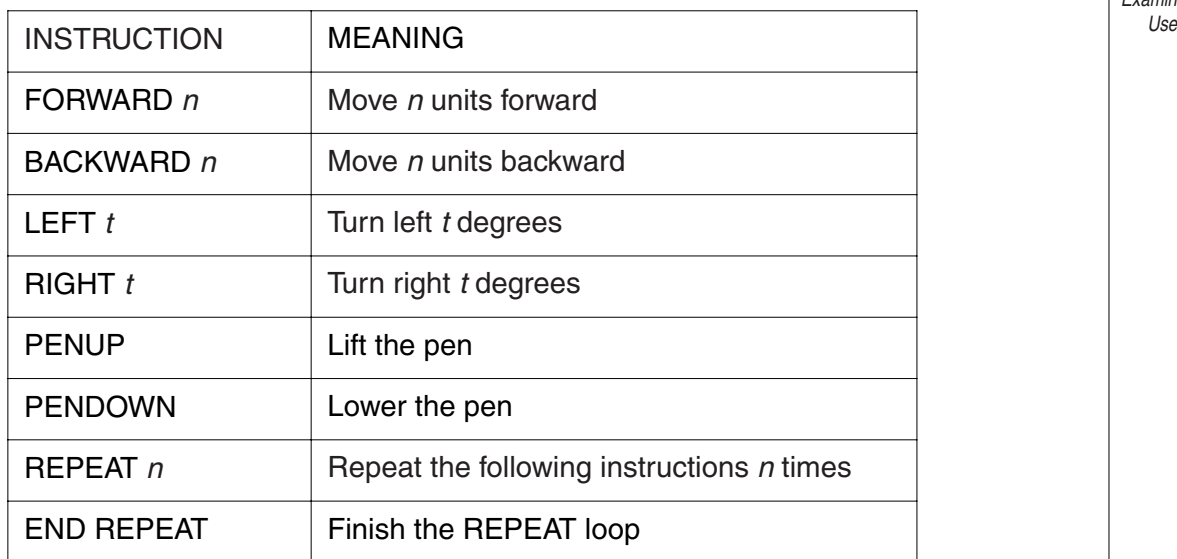

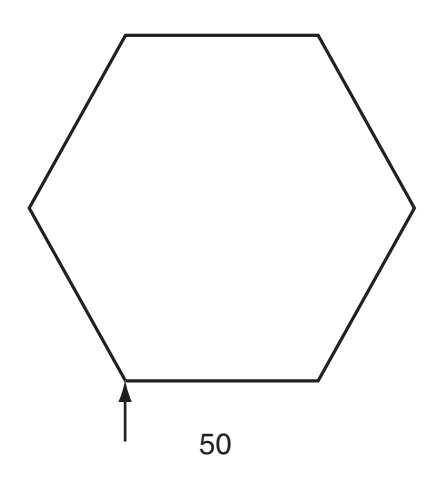

Complete the set of instructions to draw this shape by filling in the blank lines.

PEN DOWN .................... 90 REPEAT .................... FORWARD .................... .................... 60 ....................................................

[5]

*For Examiner's*

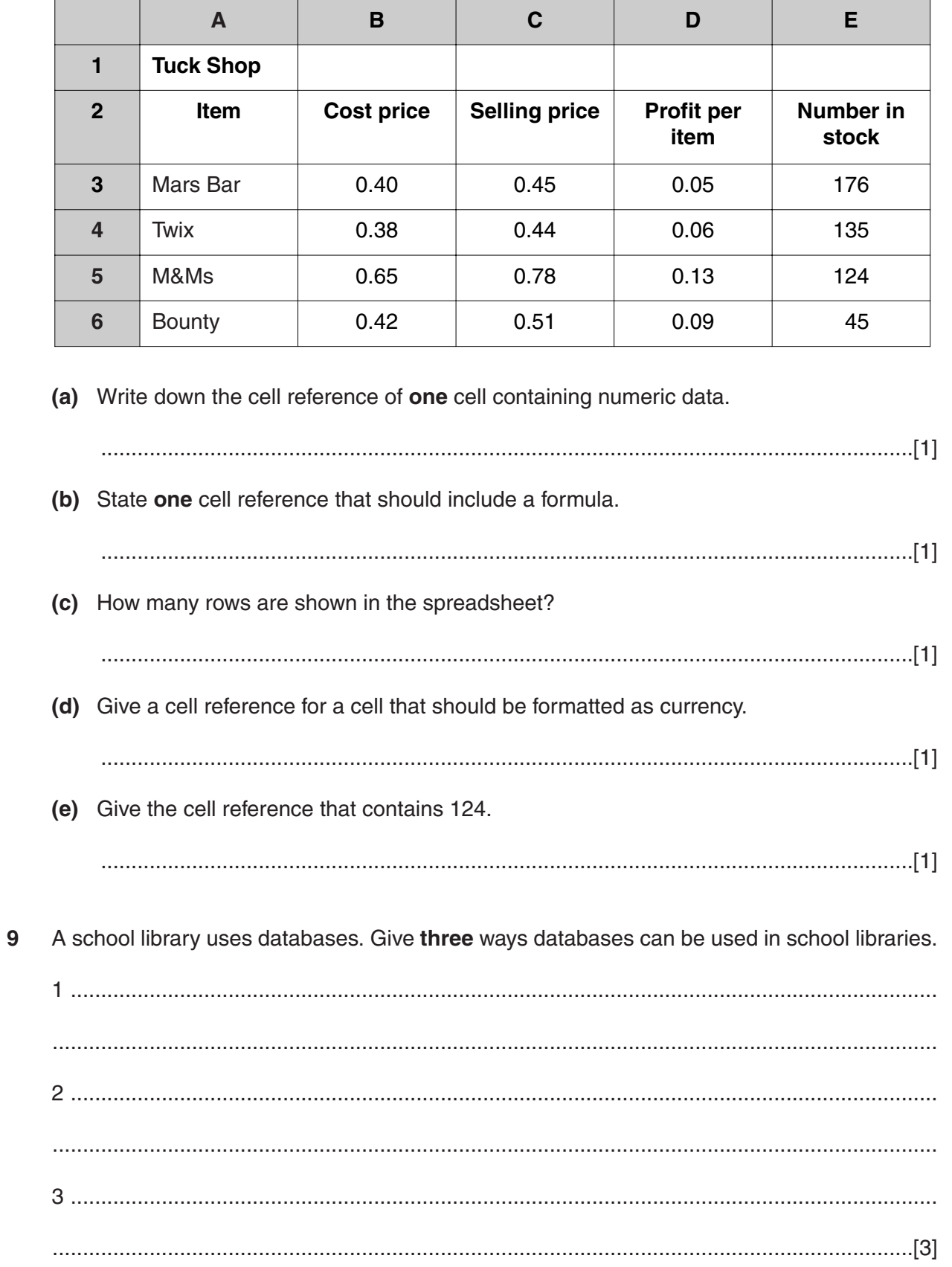

The table shows part of a spreadsheet file.  $\bf 8$ 

 $\overline{\mathbf{A}}$ 

ſ

 $\overline{\mathbf{R}}$ 

For<br>Examiner's Use<sup>-</sup>

 $\mathbf{r}$ 

6

- 10 An automatic washing machine is controlled by a microprocessor.
	- (a) Name three sensors which would have to be used in the machine.

For Fxaminer's Use

- 
- (b) Choose one of your answers. Write down what data would be input to the microprocessor. Describe how the microprocessor would use this data to control the washing machine.

- 11 The science department in a school is going to computerise its stock records. It will use a database to store the information.
	- (a) Give three advantages to the department of a computer system compared to the manual system.

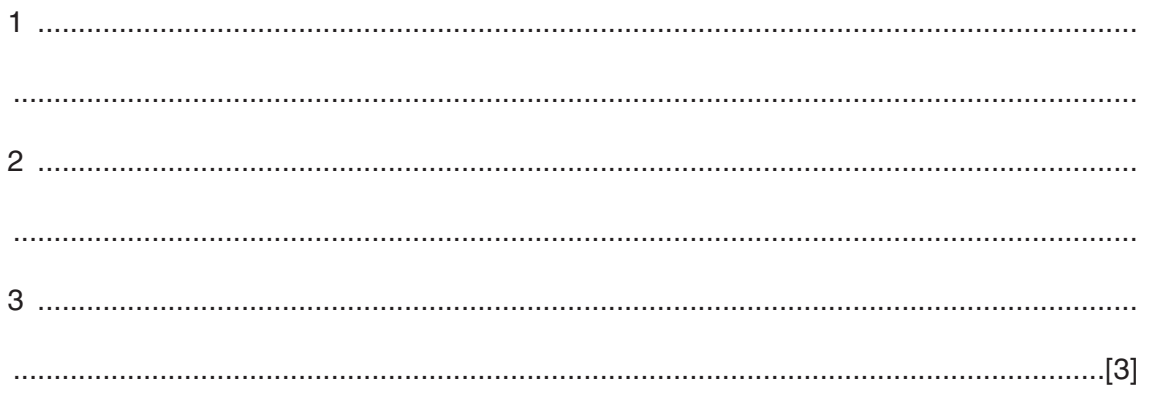

(b) Here are examples of records from the suggested database.

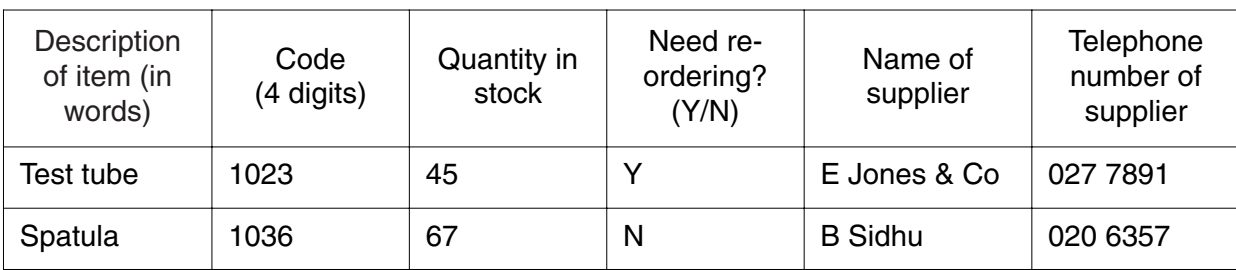

As the data is entered it will need to be verified. Give two ways in which the data could be verified.

(c) The data will also need to be validated. Using fields from the database as examples, describe two validation checks which could be performed on the data. (d) For each of these fields, choose from the list below the data type which would be most suitable. 

Text/alphanumeric numeric **Boolean/logical** 

 $[4]$ 

For Fxaminer's Use

do this rather than use a desktop published brochure. (a) Name two forms of data which can be used in a presentation but cannot be used in a DTP document (b) The pupils want to record themselves speaking. Their voices will be added to the presentation. Name two devices which their computer will need to do this. (c) When they have completed their presentation they will want to make a backup. Give two reasons why they feel it is necessary to make a backup. 13 A teacher is organising a school sports day. Parents will be invited to see their children take part in a number of athletic competitions. The school will use a computer to help organise the day. Name two types of software which could be used. For each type of software write down the way in which it could be used.   $For$ 

Evaminar's Use

12 Pupils want to produce a multi-media presentation to advertise their school. They prefer to

14 (a) Name an item of hardware that a home computer must have before it can be connected using a telephone line to the Internet. Give a reason why it is needed.

For **Examiner's** Use

- (b) Give two disadvantages of using the Internet in the home.
- 15 A school is arranging a trip to Disneyland Paris. Not all pupils are being allowed to go. It is using a database to keep a record of which pupils are going and how much they have paid. Describe three ways in which personal data held on computers can be misused. For each way describe a method of preventing it.

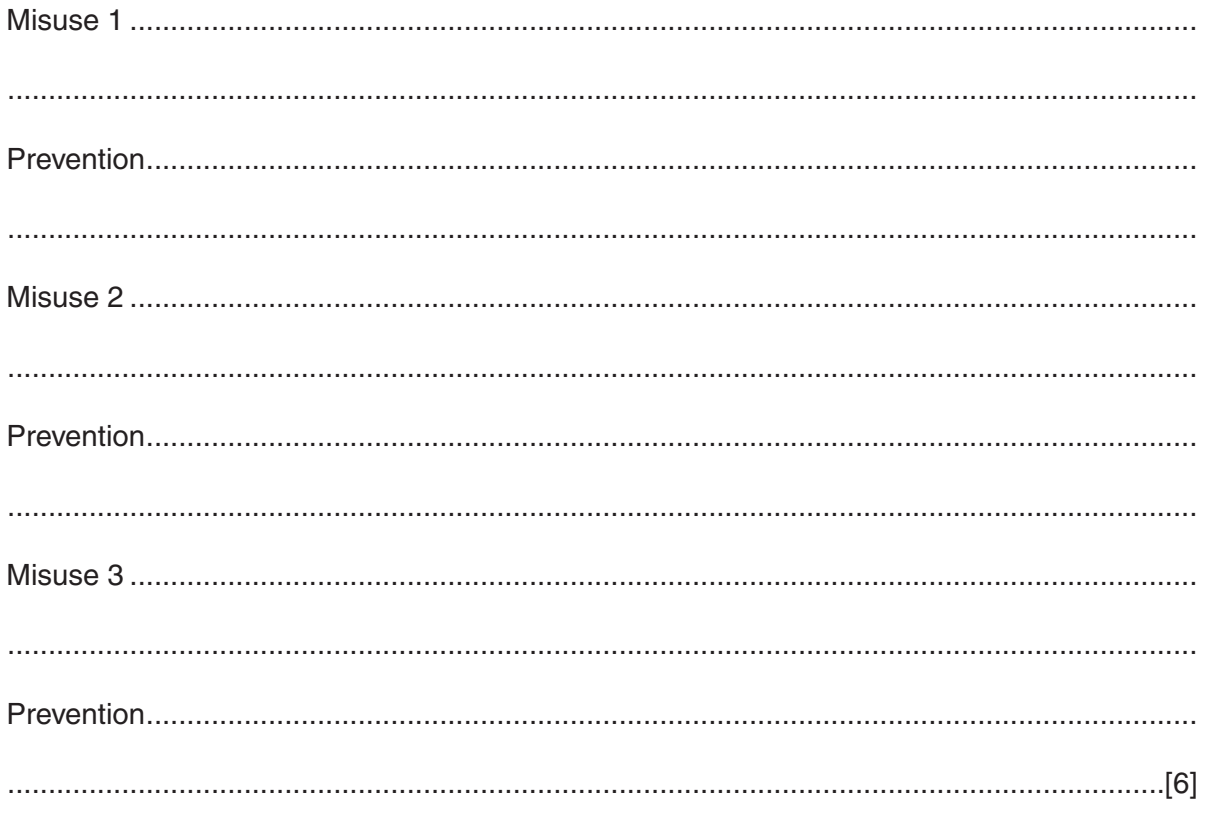

16 Many schools now have a number of laptops as well as network rooms of desktop computers. Identify the advantages and disadvantages of using stand alone laptop computers, compared to using networked desktop computers.

For Examiner's Use

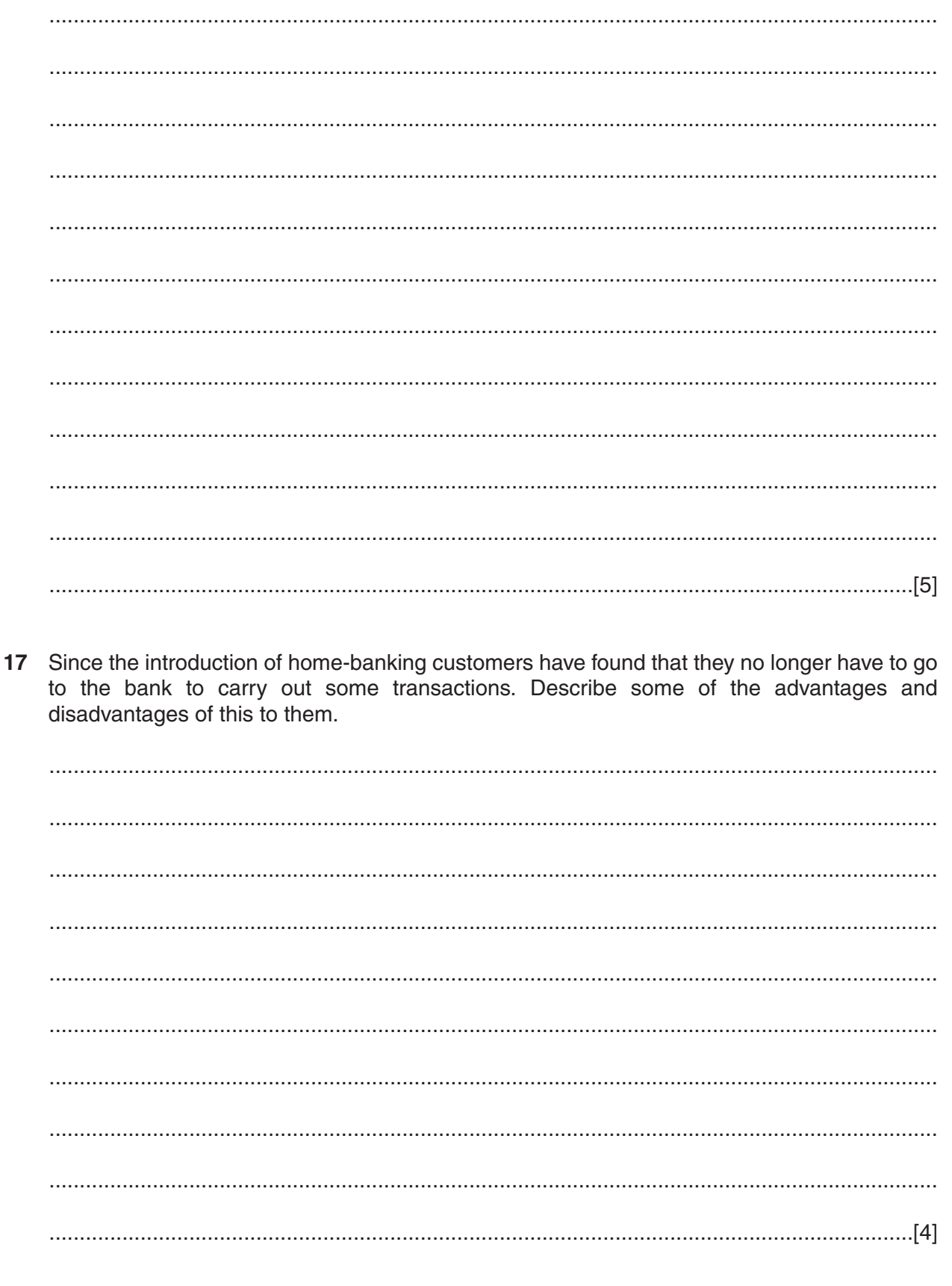

## **BLANK PAGE**

#### **BLANK PAGE**

Permission to reproduce items where third-party owned material protected by copyright is included has been sought and cleared where possible. Every reasonable effort has been made by the publisher (UCLES) to trace copyright holders, but if any items requiring clearance have unwittingly been included, the publisher will be pleased to make amends at the earliest possible opportunity.

University of Cambridge International Examinations is part of the University of Cambridge Local Examinations Syndicate (UCLES), which is itself a department of the University of Cambridge.